# pstpdfmx—PSTricks Dvipdm*x*

Thór Watanabe

2004 9 25

# 1 PSTricks Dvipdfm*x*

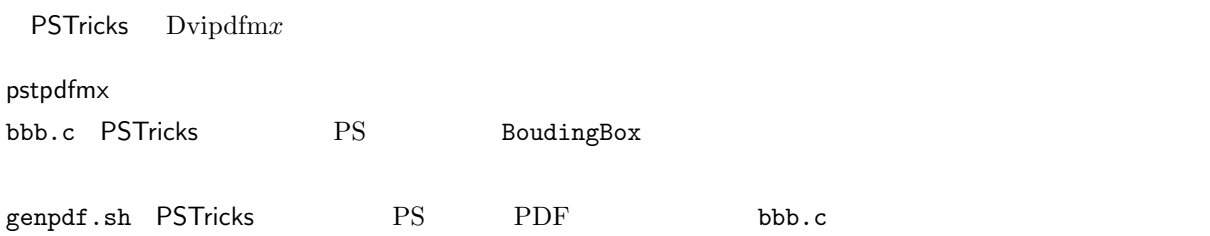

## $1.1$

\usepackage{pstpdfmx}

 $\mathsf{PSTricks} \hspace{2.5cm} \mathsf{needpst}$ 

\begin{needpst} \usepackage{xspace} \usepackage{pst-node,pstcol} \newcommand\*\FUN{FUNKY\xspace} \end{needpst}

#### ${\tt needpst}$

### pstpdfmx

\begin{pstpdfmx} \begin{pspicture}(0,0)(5,4)

\pspolygon(0,0)(5,4)(5,0)  $\alpha(0,0)(5,4)\l \{\n \}$ \end{pspicture} \end{pstpdfmx}

pspicture PStricks

1.2  $-1$ 

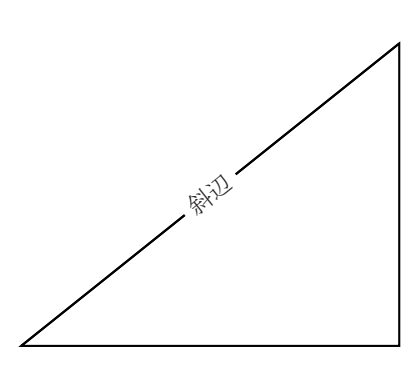

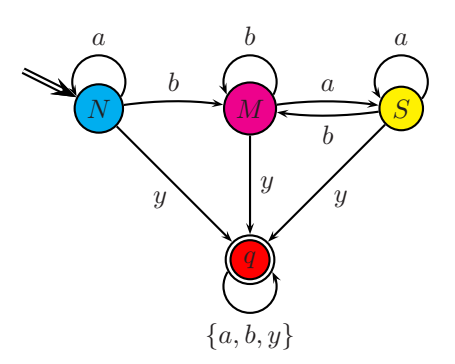

 $\overline{2}$ 

PSTricks PDF **PSTricks** 

platex fig.tex pdvips -Ppdf -o fig.ps fig.dvi epstopdf fig.ps fig.pdf gs -sDEVICED=pbm -fig.ps -sOutputFIle=fig.pbm bbb < fig.pbm > fib.bb

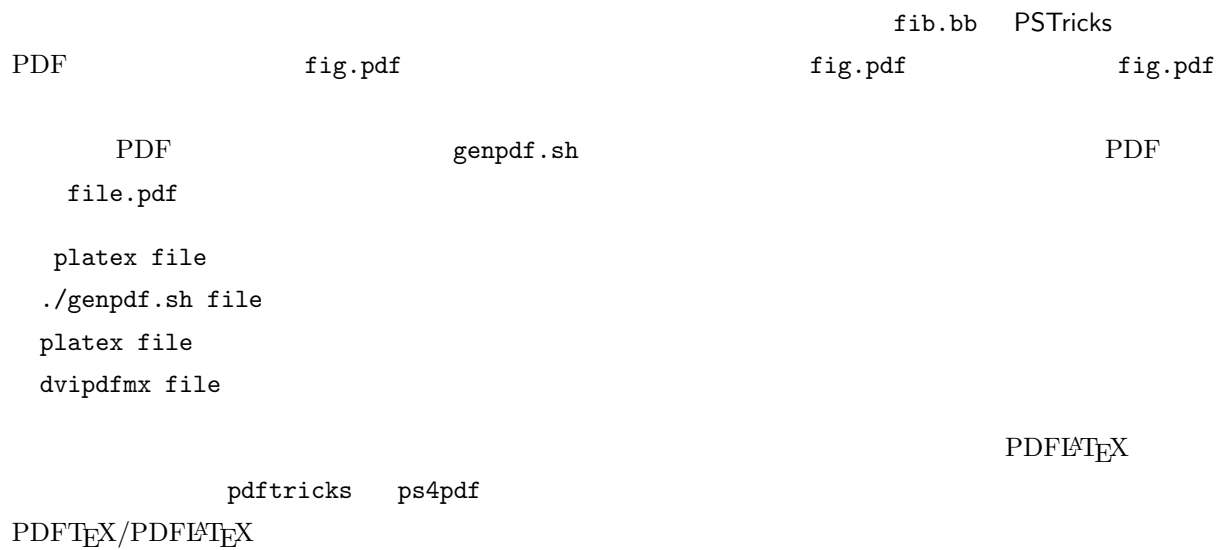